Министерство науки и высшего образования Российской Федерации Федеральное государственное автономное образовательное учреждение высшего образования «Южно-Уральский государственный университет (национальный исследовательский университет)» Многопрофильный колледж

УТВЕРЖДАЮ: директор Многопрофильного колледжа MO.B. Ilpoxopoba 19 января 2024

РАБОЧАЯ ПРОГРАММА ПРОФЕССИОНАЛЬНОГО МОДУЛЯ ПМ.03 Получение рабочей профессии 13229 Кузнец-штамповщик Основной профессиональной образовательной программы 22.02.08 МЕТАЛЛУРГИЧЕСКОЕ ПРОИЗВОДСТВО (по видам производства)

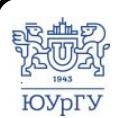

 ДОКУМЕНТ ПОДПИСАН ЭЛЕКТРОННОЙ ПОДПИСЬЮ

Сертификат: 01D966BCDE7A1D900005AB96381D0002 Владелец: Нестеров Максим Игоревич Действителен: с 04.04.2023 до 04.04.2024

Челябинск, 2024

Рабочая программа профессионального модуля ПМ.03 Получение рабочей профессиональной профессии 13229 Кузнец-штамповщик основной образовательной программы среднего профессионального образования (далее СПО) по специальности 22.02.08 МЕТАЛЛУРГИЧЕСКОЕ ПРОИЗВОДСТВО (по видам производства) рассмотрена и одобрена на заседании Педагогического совета № 4, протокол № 4 от «18» января 2024 г.

СОГЛАСОВАНО: Зам. директора по УПР

Л.П. Попкова «18» января 2024 г.

Специалист по УМР

**О.А.** Швецова

«18» января 2024 г.

Разработчик: М.А. Соседкова, старший преподаватель кафедры ПиМОМД ЮУрГУ

Рабочая программа профессионального модуля ПМ.03 Получение рабочей профессии 13229 Кузнец-штамповщик разработана  $\mathbf{B}$ соответствии  $\mathbf{c}$ требованиями Федерального государственного образовательного стандарта профессионального образования среднего  $\Pi$ O специальности 22.02.08 МЕТАЛЛУРГИЧЕСКОЕ ПРОИЗВОДСТВО (по видам производства) (утв. Приказом Министерства просвещения Российской Федерации от 25.09.2023 № 718).

# **СОДЕРЖАНИЕ**

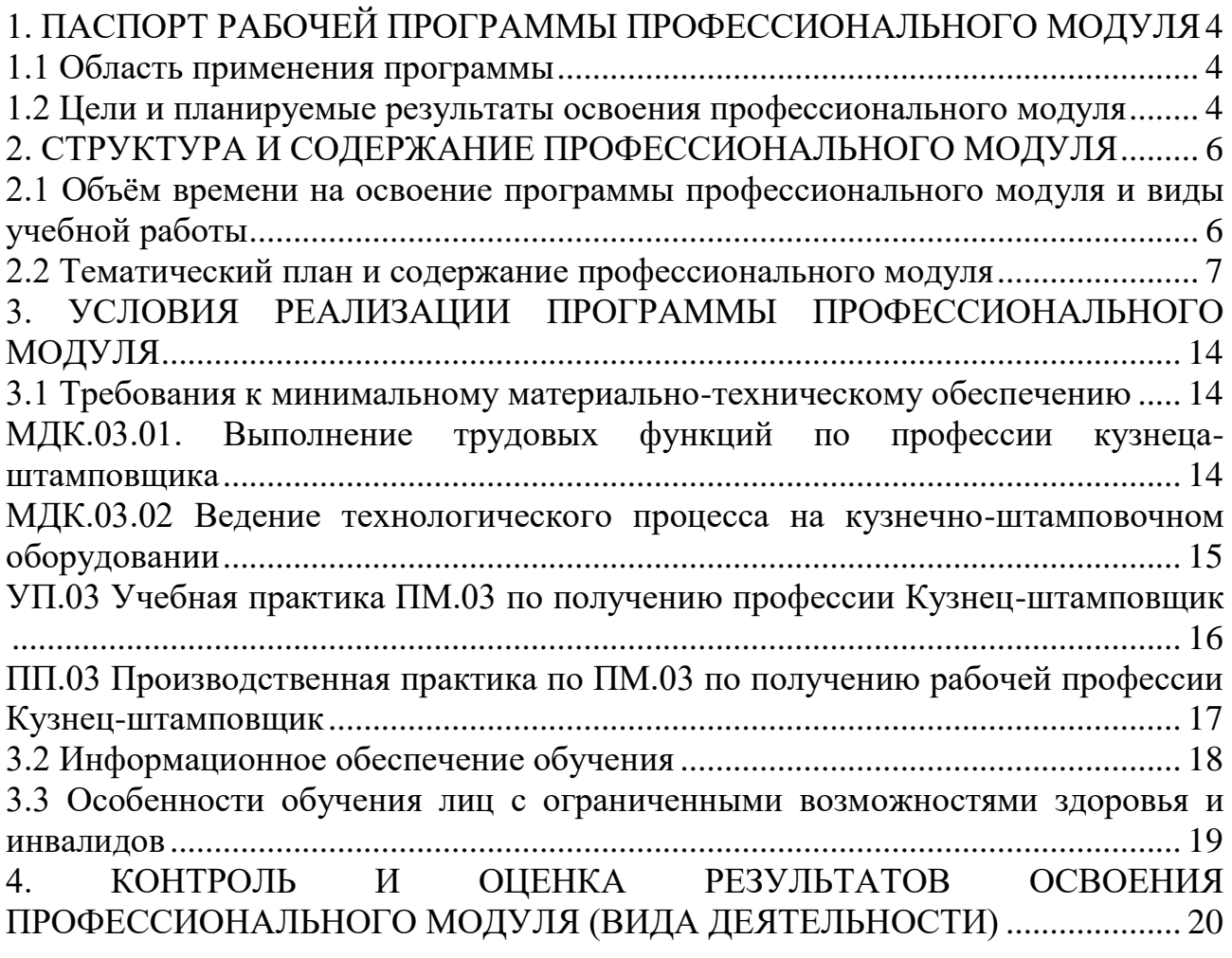

### <span id="page-3-0"></span>**1. ПАСПОРТ РАБОЧЕЙ ПРОГРАММЫ ПРОФЕССИОНАЛЬНОГО МОДУЛЯ**

#### **1.1 Область применения программы**

<span id="page-3-1"></span>Рабочая программа профессионального модуля ПМ.03 Получение рабочей профессии 13229 Кузнец-штамповщик (далее рабочая программа) является частью основной профессиональной образовательной программы в соответствии с ФГОС СПО по специальности 22.02.08 МЕТАЛЛУРГИЧЕСКОЕ ПРОИЗВОДСТВО (по видам производства) в части освоения вида деятельности (ВД): Получение рабочей профессии 13229 Кузнец-штамповщик.

#### <span id="page-3-2"></span>**1.2 Цели и планируемые результаты освоения профессионального модуля**

В результате изучения профессионального модуля студент должен освоить вид деятельности Получение рабочей профессии 13229 Кузнец-штамповщик и соответствующие ему профессиональные компетенции (таблица 1) в соответствии с ФГОС СПО по специальности 22.02.08 МЕТАЛЛУРГИЧЕСКОЕ ПРОИЗВОДСТВО (по видам производства).

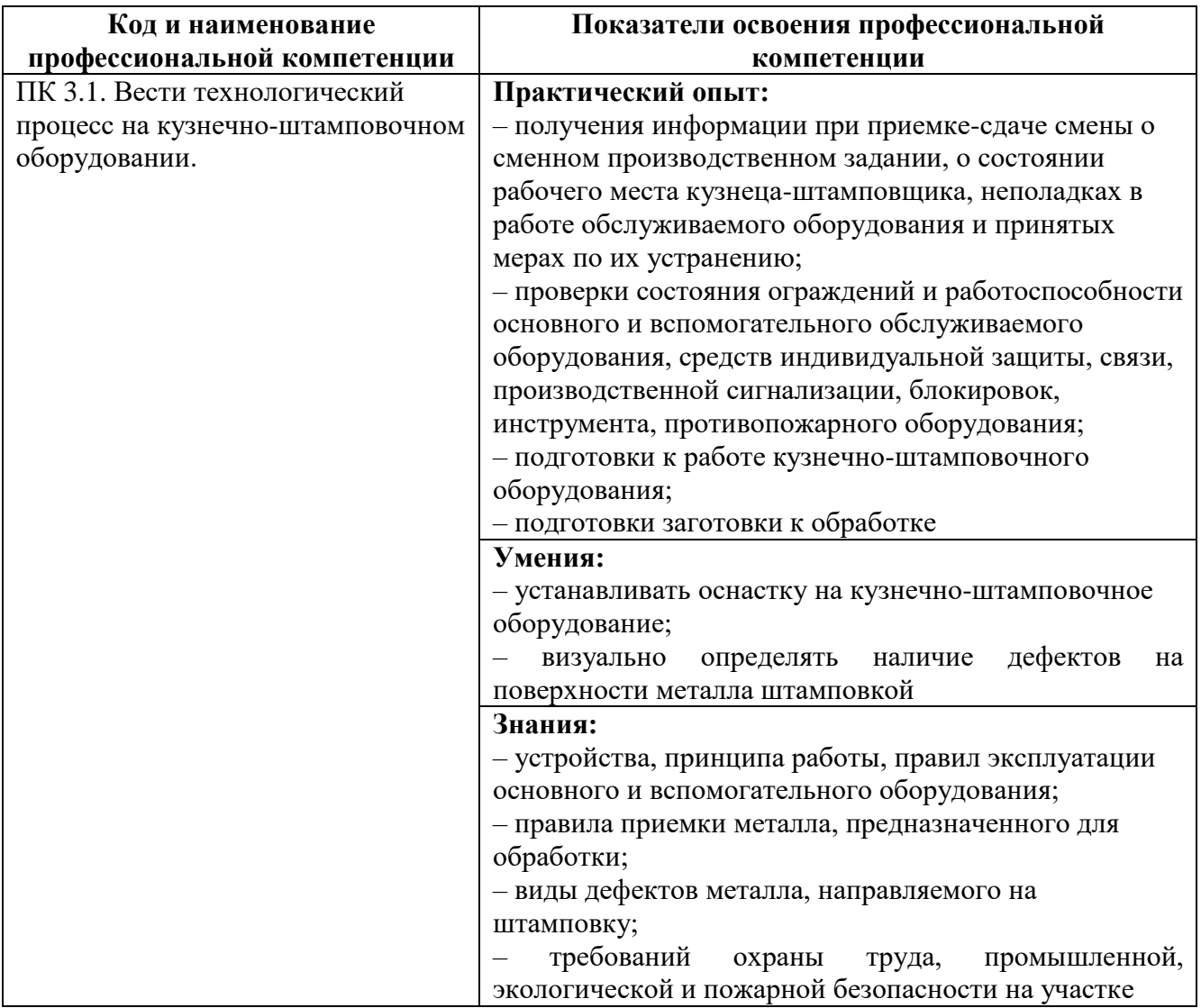

Таблица 1 – Профессиональные компетенции

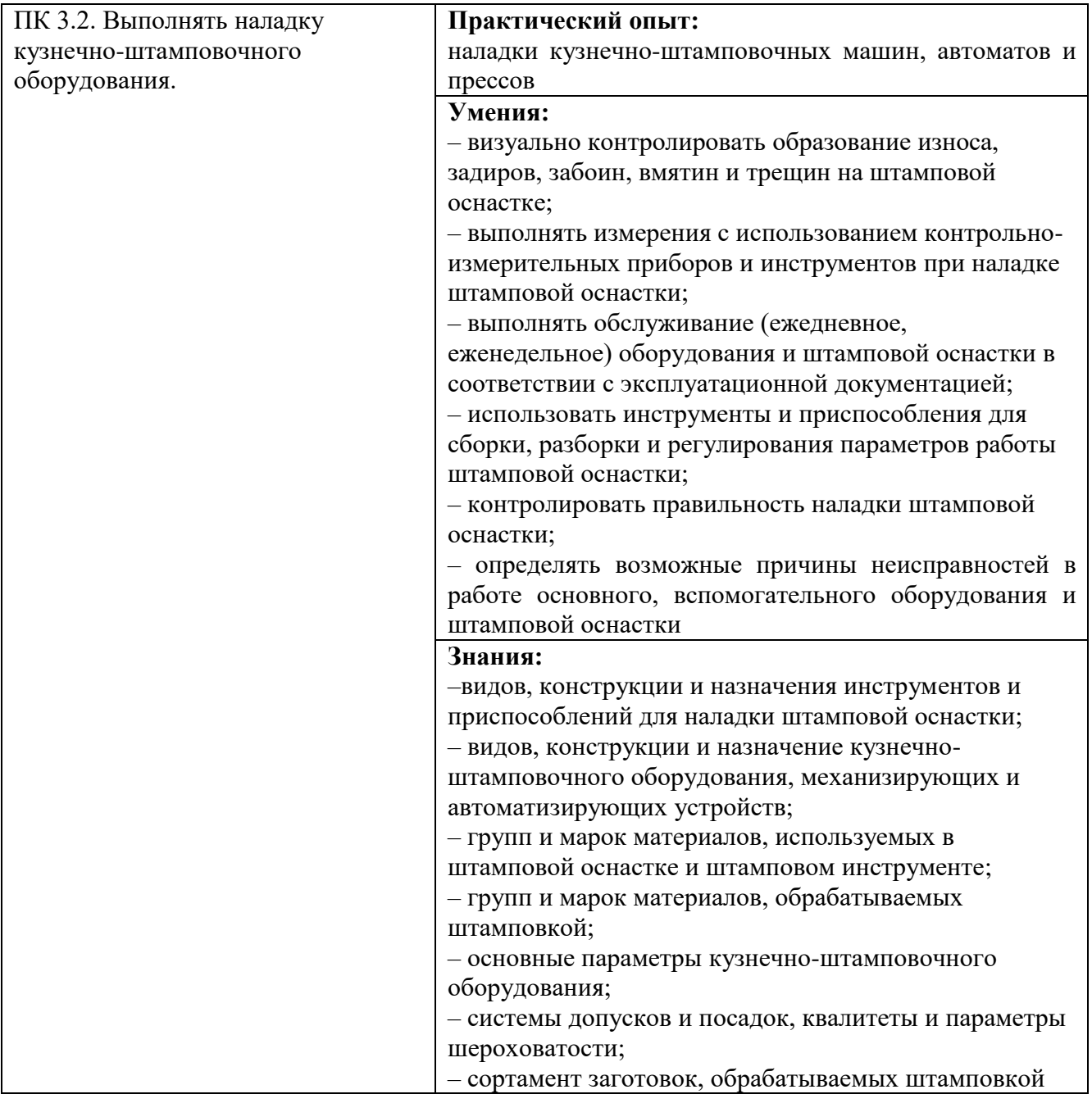

# <span id="page-5-0"></span>**2. СТРУКТУРА И СОДЕРЖАНИЕ ПРОФЕССИОНАЛЬНОГО МОДУЛЯ**

### <span id="page-5-1"></span>**2.1 Объём времени на освоение программы профессионального модуля и виды учебной работы**

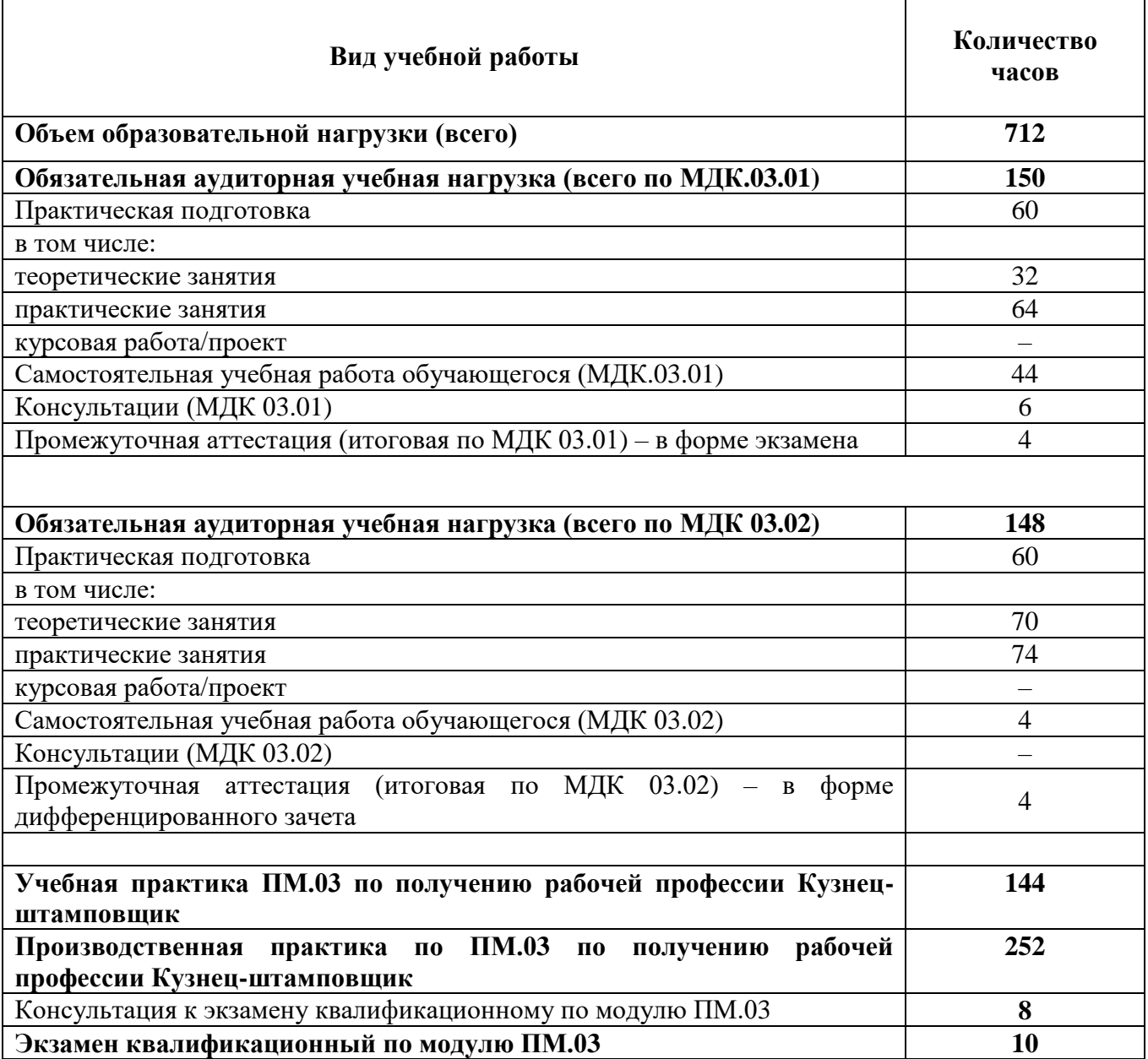

<span id="page-6-0"></span>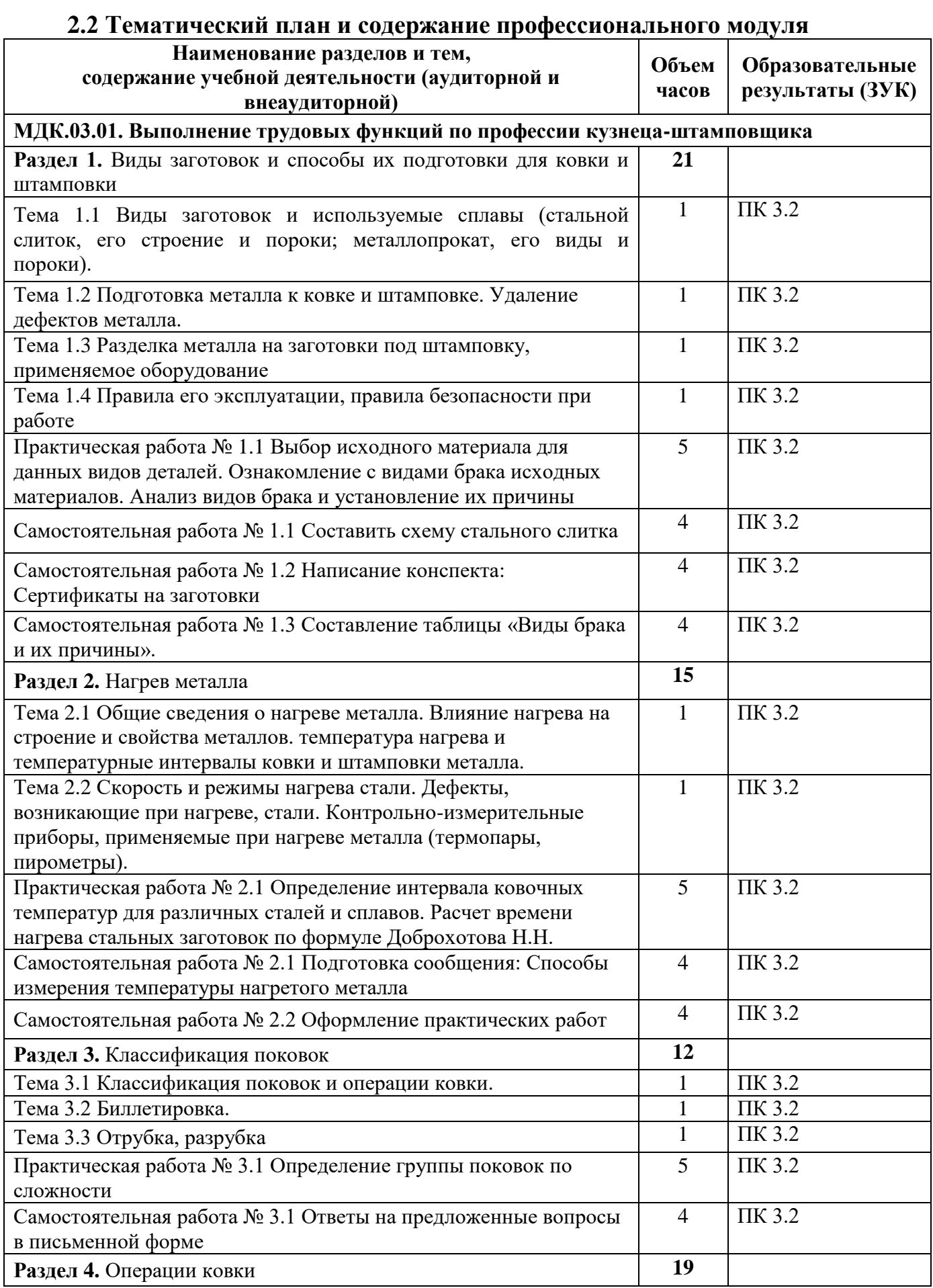

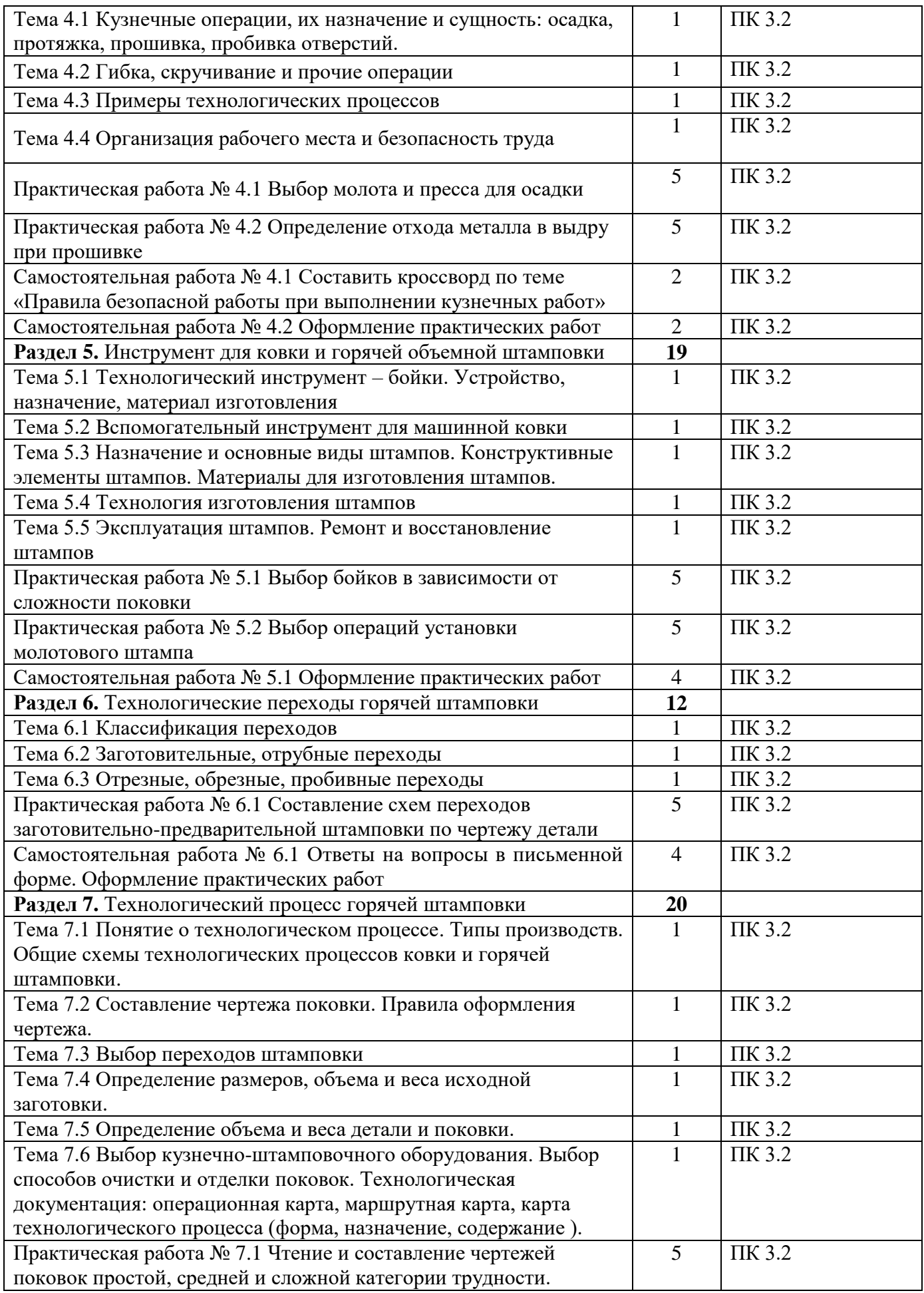

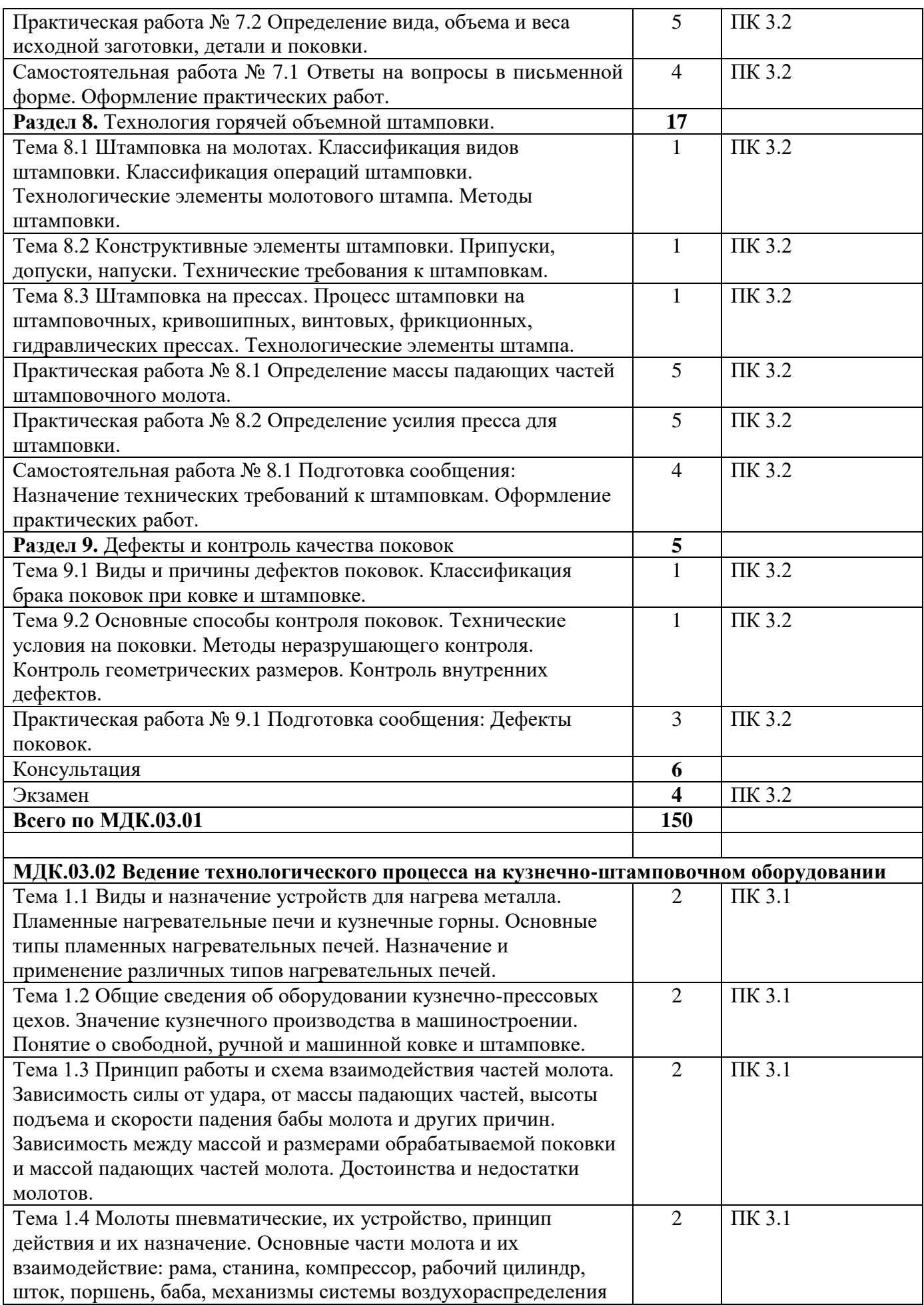

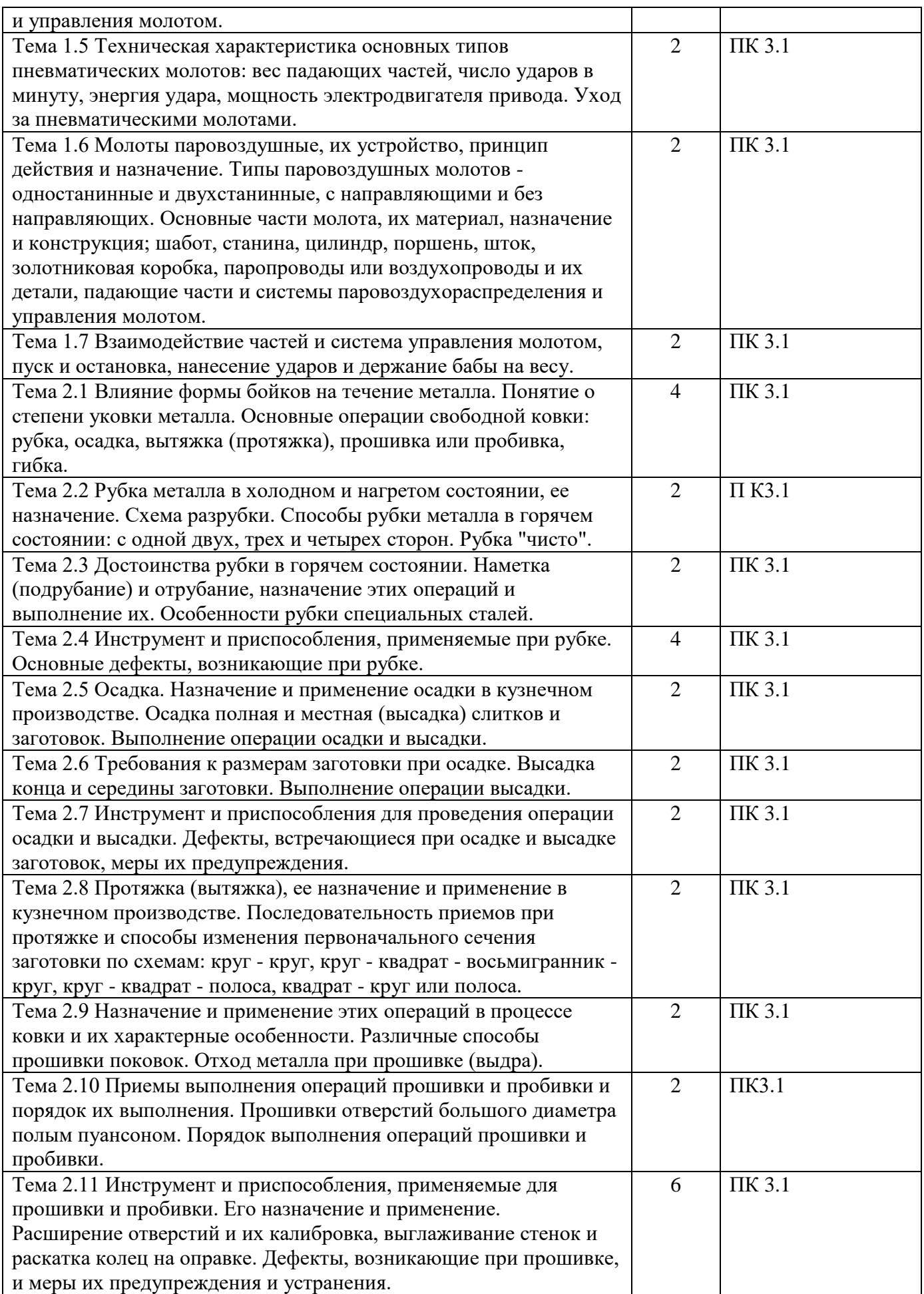

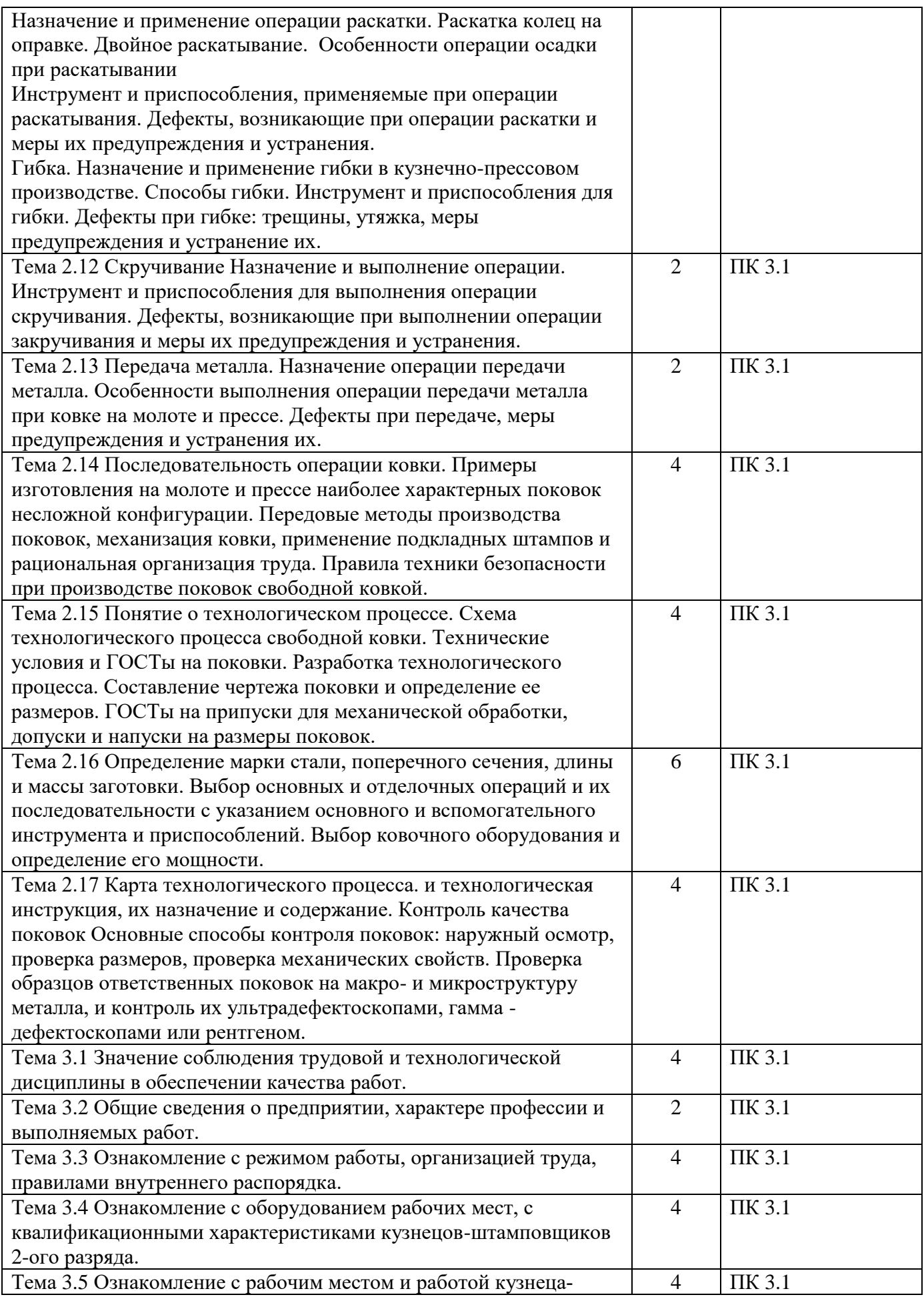

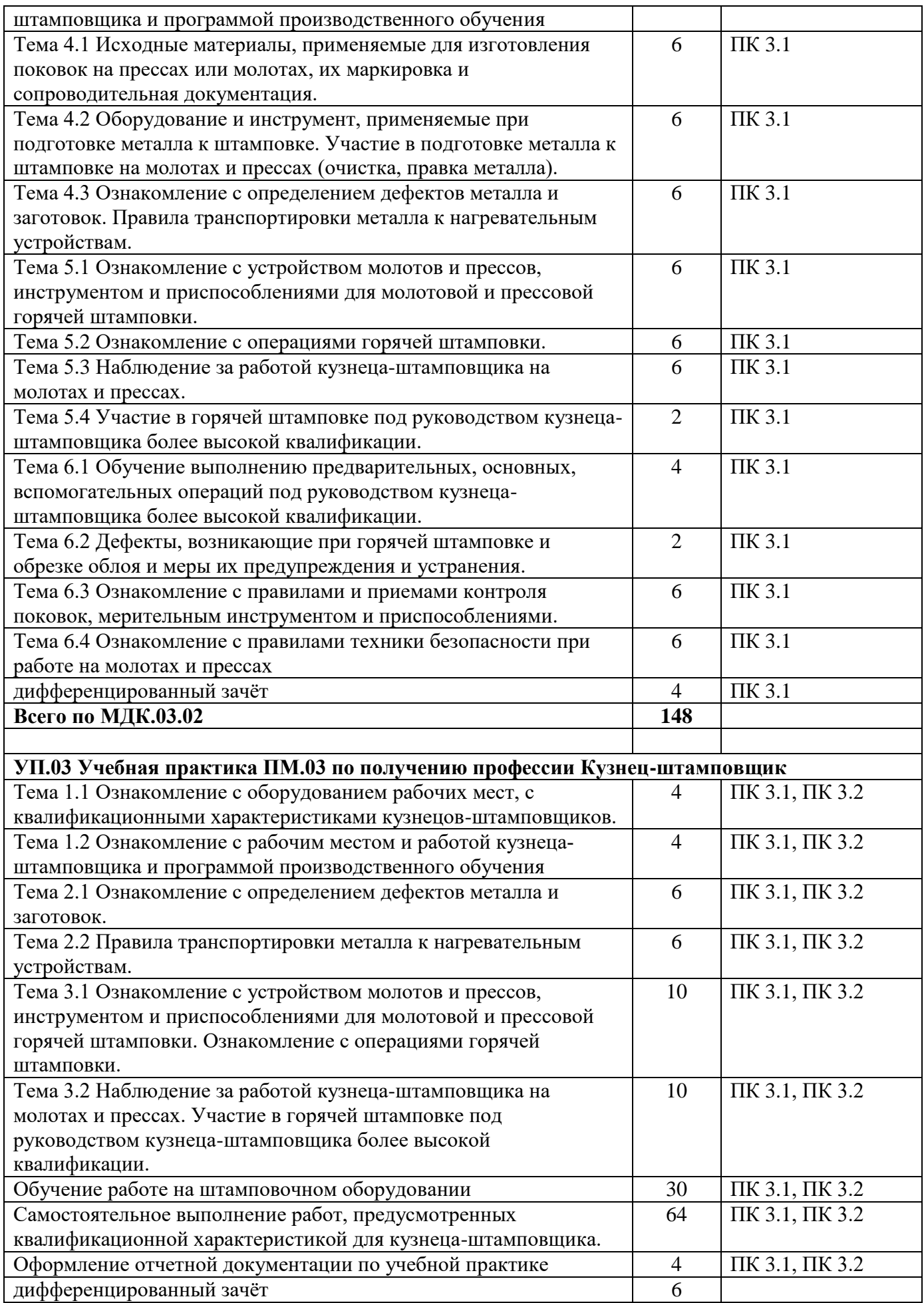

![](_page_12_Picture_119.jpeg)

# <span id="page-13-0"></span>**3. УСЛОВИЯ РЕАЛИЗАЦИИ ПРОГРАММЫ ПРОФЕССИОНАЛЬНОГО МОДУЛЯ**

<span id="page-13-1"></span>**3.1 Требования к минимальному материально-техническому обеспечению**

<span id="page-13-2"></span>МДК.03.01. Выполнение трудовых функций по профессии кузнецаштамповщика

![](_page_13_Picture_220.jpeg)

# <span id="page-14-0"></span>МДК.03.02 Ведение технологического процесса на кузнечно-штамповочном оборудовании

![](_page_14_Picture_209.jpeg)

## <span id="page-15-0"></span>УП.03 Учебная практика ПМ.03 по получению профессии Кузнецштамповщик

![](_page_15_Picture_230.jpeg)

<span id="page-16-0"></span>![](_page_16_Picture_228.jpeg)

![](_page_16_Picture_229.jpeg)

#### **3.2 Информационное обеспечение обучения Основная литература**

<span id="page-17-0"></span>1. Константинов И.Л., Сидельников С.Б. Кузнечно-штамповочное производство: учебник. – 2-е изд. – М: ИФРА-М, Красноярск: Сиб.федер.ун-т. –  $2020. - 464$  c.

2. В.А. Головин, Г.С. Ракошиц, А.Г. Навроцкий. – М.: Машиностроение. –  $2016. - 352$  c.

3. Шухов Ю.В., Еленев С.А. Холодная штамповка. – М.: Высшая школа,  $2018. - 196$  c.

4. Гусев А.Н., Линц В.П. Холодноштамповочное оборудование и его наладка. – М.: Высшая школа, 2018. – 286с.

5. Охрименко Я.М. Технология кузнечно-штамповочного производства. Учебник для вузов. Изд. 2-е, перераб. и доп./Я.М. Охрименко. – М.: Машиностроение, 1976. – 593 с.

6. Семенов Е.И. Технология и оборудование ковки и горячей штамповки: Учебник для средних профессиональных учебных заведений по специальности 1105 «Обработка металлов давлением»/Е.И. Семенов. – М.: Машиностроение, 1999. – 384 с.

7. Ковка и штамповка: Справочник. В 4-х т./ Под ред. Е.И. Семенова. – М.: Машиностроение, 1985. – Т. 1. – 568 с.

8. Константинов И.Л. Кузнечно-штамповочное производство: Учебник / И.Л. Константинов, С. Б. Сидельников - М.: НИЦ ИНФРА-М; Красноярск: СФУ, 2014. - 464 с.: 60х90 1/16. - ISBN 978-5-16-009455-7 Режим доступа: http://znanium.com/catalog/product/443389

9.Ковка и штамповка: Справочник. В 4-х т./ Под ред. Е.И. Семенова. – М.: Машиностроение, 1985. – Т. 1. – 568 с.

#### **Дополнительная литература**

1. Бойцов В.В., Трофимов И.Д. Горячая объемная штамповка: учеб. для СПТУ, 2-е изд., перераб. и доп. – М.: Высшая школа. – 1988. – 264 с.

2. Вышневецкий Я.С. Свободная ковка: учебник для проф.-техн. училищ. изд. 2-е, доп. – М.: Высшая школа. – 1972. – 336 с.

3. Малов А.Н. Технология холодной штамповки. – М.: Машиностроение, 2015

4. Романовский В.П. Справочник по холодной штамповке. – М.: Машиностроение, 2016.

5. Основы технологических процессов ОМД: Конспект лекций/ сост. Сидельников С.Б. – Красноярск, ИПК СФУ, 2008.

#### **Перечень используемого программного обеспечения:**

- 1. Компас 3D
- 2. Microsoft Office

#### **Перечень используемых профессиональных баз данных и информационных справочных систем:**

1. ЭБС Электронного издания ЮРАЙТ

2. ЭБС «ЛАНЬ»

#### <span id="page-18-0"></span>**3.3 Особенности обучения лиц с ограниченными возможностями здоровья и инвалидов**

Обучение по профессиональному модулю обучающихся с ограниченными возможностями здоровья осуществляется с учетом особенностей психофизического развития, индивидуальных возможностей и состояния здоровья таких обучающихся.

Содержание образования и условия организации обучения обучающихся с ограниченными возможностями здоровья определяются адаптированной образовательной программой, а для инвалидов также в соответствии с индивидуальной программой реабилитации инвалида.

Освоение профессионального модуля обучающимися с ограниченными возможностями здоровья может быть организовано как совместно с другими обучающимися, так и в отдельных группах. Предполагаются специальные условия для получения образования обучающимися с ограниченными возможностями здоровья. Медицинские ограничения регламентированы Перечнем медицинских противопоказаний Министерства здравоохранения Российской Федерации.

Подбор и разработка учебных материалов производятся с учетом предоставления материала в различных формах: аудиальной, визуальной, с использованием специальных технических средств и информационных систем.

Форма проведения аттестации для студентов-инвалидов устанавливается с учетом индивидуальных психофизических особенностей. Для студентов с ОВЗ предусматривается доступная форма заданий оценочных средств. Студентам с инвалидностью увеличивается время на подготовку ответов на контрольные вопросы. Для таких студентов предусматривается доступная форма ответов на задания.

### <span id="page-19-0"></span>**4. КОНТРОЛЬ И ОЦЕНКА РЕЗУЛЬТАТОВ ОСВОЕНИЯ ПРОФЕССИОНАЛЬНОГО МОДУЛЯ (ВИДА ДЕЯТЕЛЬНОСТИ)**

Контроль и оценка результатов освоения профессионального модуля ПМ.03 Получение рабочей профессии 13229 Кузнец-штамповщик осуществляется преподавателем в процессе Мониторинга динамики индивидуальных достижений обучающихся, включающего текущий контроль и промежуточную аттестацию.

![](_page_19_Picture_233.jpeg)

Промежуточный контроль освоения профессионального модуля осуществляется при проведении экзамена по МДК.03.01 Выполнение трудовых функций по профессии кузнеца-штамповщика, дифференцированного зачета по МДК.03.02 Ведение технологического процесса на кузнечно-штамповочном оборудовании, дифференцированных зачетов по учебной и производственной практикам.

Условием допуска к экзамену по междисциплинарному курсу МДК.03.01 Выполнение трудовых функций по профессии кузнеца-штамповщика является положительная аттестация обучающихся по результатам текущего контроля, выполнение всех заданий. Экзамен по МДК.03.01 проводится с учетом результатов текущего контроля на основе балльно-рейтинговой системы оценивания. Обучающийся, имеющий итоговый рейтинг от 4,5 до 5 баллов, освобождается (на усмотрение преподавателя) от выполнения заданий экзаменационного билета и получает оценку «отлично». Обучающийся, имеющий рейтинг от 4,0 до 4,4 баллов, освобождается от выполнения заданий экзаменационного билета и получает оценку «хорошо», если студент претендует на оценку «отлично», он должен присутствовать на экзамене и выполнить все задания, предусмотренные для промежуточной аттестации по МДК. При этом педагогом учитывается, что обучающийся за оцениваемый период не пропустил ни одного занятия. Обучающийся, имеющий итоговый рейтинг менее 4,0, выполняет все задания на экзамене.

Дифференцированный зачет по МДК.03.02 Ведение технологического процесса на кузнечно-штамповочном оборудовании проводится с учетом результатов текущего контроля (рейтинговая система оценивания).

При промежуточной аттестации обучающихся на дифференцированном зачете по МДК 03.02 на соответствие персональных достижений требованиям к образовательным результатам, заявленных ФГОС по специальности 22.02.08 Металлургическое производство, преподавателем учитывается итоговый рейтинг обучающегося по МДК и принимается решение об освобождении обучающегося от процедуры промежуточной аттестации. При условии итоговой рейтинговой средневзвешенной оценки обучающегося не менее 4 баллов, соответствующей рейтингу от 4.0 до 4,4 баллов обучающийся может быть освобожден (на усмотрение преподавателя) от выполнения заданий на дифференцированном зачете с оценкой «хорошо». Если обучающийся претендует на получение оценки «отлично», он должен присутствовать на дифференцированном зачете и выполнить все задания, предусмотренные для промежуточной аттестации по МДК. Обучающийся, имеющий итоговый рейтинг от 4,5 до 5 баллов, освобождается от выполнения заданий на дифференцированном зачете и получает оценку «отлично». Обучающийся, имеющий итоговый рейтинг менее 4,0, выполняет все задания на дифференцированном зачете.

Предметом оценки по учебной и производственной практике является приобретение практического опыта.

Контроль и оценка по учебной и производственной практике проводится на основе отчета и дневника обучающегося. В отчете/дневнике отражаются виды работ, выполненные обучающимся во время практики, их объем, качество выполнения в соответствии с технологией и/или требованиями.

Кроме этого, для аттестации по ПМ могут использоваться в том или ином сочетании с описанными выше формами защита портфолио, защита курсовой работы.

Итоговый контроль освоения вида деятельности «Получение рабочей профессии 13229 Кузнец-штамповщик» осуществляется на экзамене по модулю. Условием допуска к экзамену по модулю является положительная аттестация по МДК, учебной практике и производственной практике.

Экзамен по модулю проводится в виде выполнения практических заданий, основанных на профессиональных ситуациях. Условием положительной аттестации (вид профессиональной деятельности освоен) на экзамене по модулю является положительная оценка освоения всех профессиональных компетенций по всем контролируемым показателям.